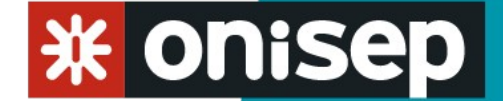

## **Réunion d'information au**

## **Collège Wilbur WRIGHT**

## **Mardi 12 mars 2019**

*12 MARS 2019*

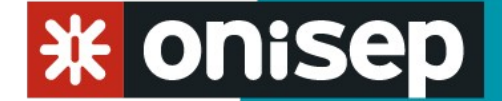

# Choisir son orientation après la 3<sup>e</sup>

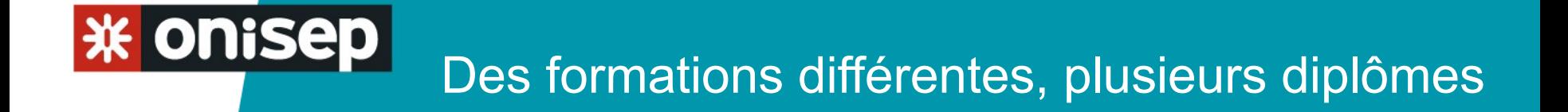

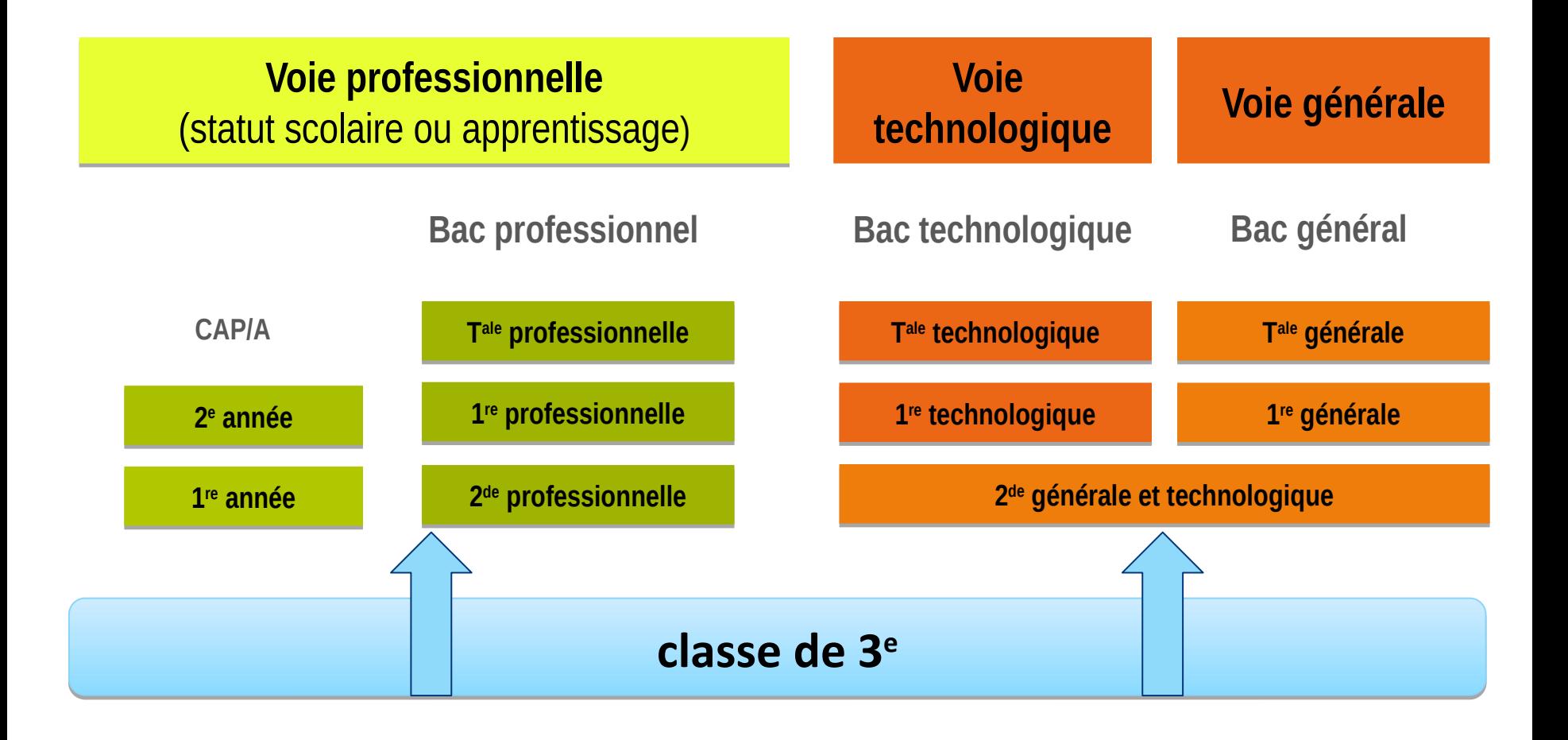

l.

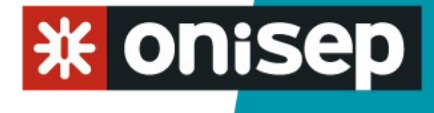

## La voie professionnelle

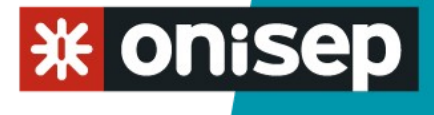

### **Durée**

- ↘ **en 2 ans : CAP**
- ↘ **3 ans : bac pro (poursuite possible dans le supérieur)**

#### **Statut**

- ↘ **scolaire : élève au lycée**
- ↘ **salarié : apprenti(e) en alternance entre CFA et entreprise**

#### **Programme**

- ↘ **des cours généraux, en relation avec le métier,**
- ↘ **la moitié de l'emploi du temps en cours techniques et professionnels (outils, exercices techniques, TP, gestes professionnels)**

### **Exemple de taux de pression à l'entrée en CAP**

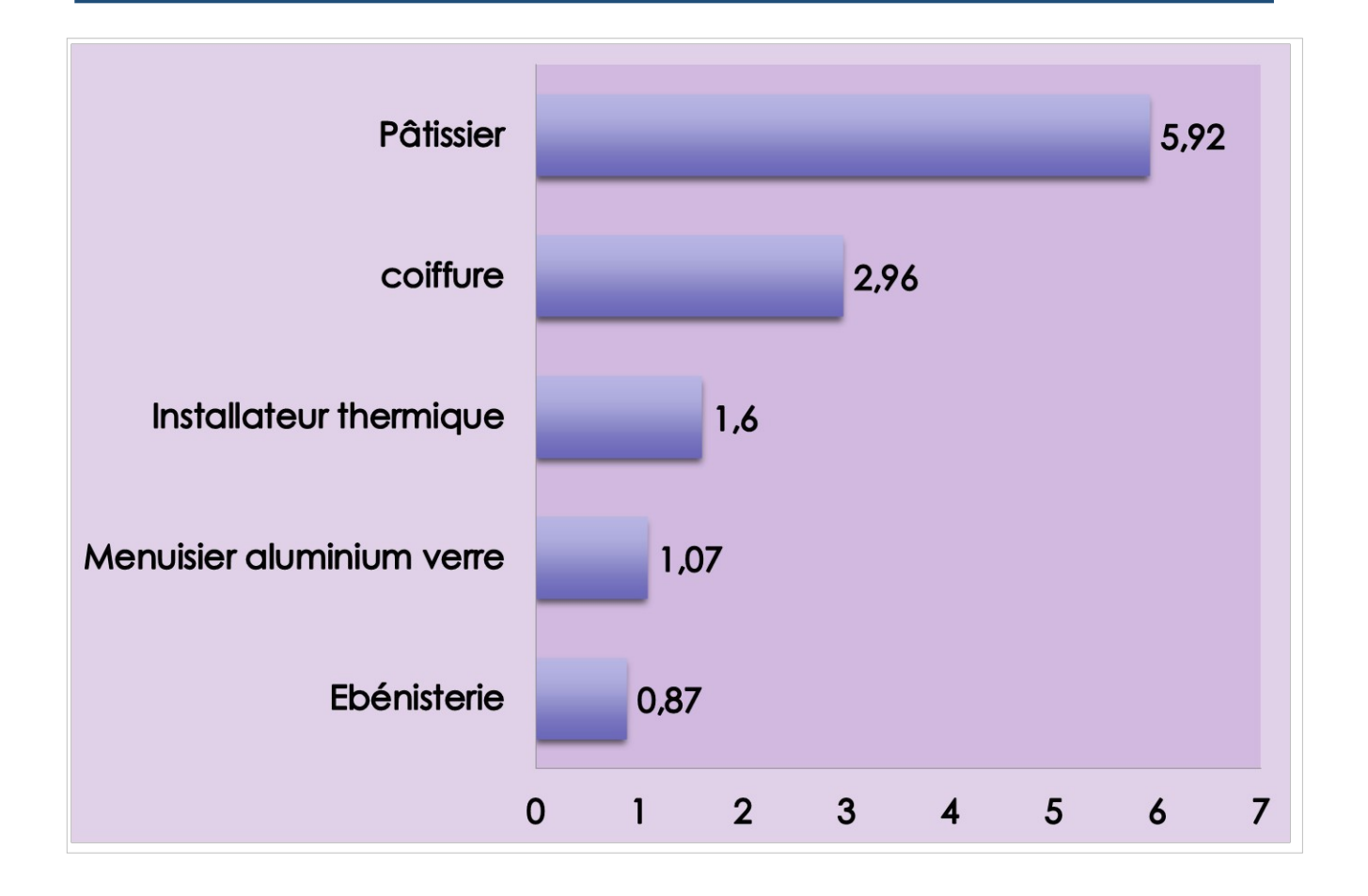

## **Le bac professionnel Le bac professionnel**

**Objectif :** se spécialiser progressivement dans un métier avoir une connaissance élargie du champ professionnel

Apparait la notion de **famille de métiers**. Une famille de métiers repose sur des compétences professionnelles **communes** à des spécialités de baccalauréat

### **3 premières familles pour la rentrée 2019 :**

- *Métiers de la construction durable, du bâtiment et des travaux publics*  (finitions, maçonnerie, charpente, métallerie, travaux publics)
- *Métiers de la gestion administrative, du transport et de la logistique*
- *Métiers de la relation client* (accueil-relation client, commerce- vente)

**En 2019, pour les autres champs professionnels ,** l'élève choisira **une spécialité.** 

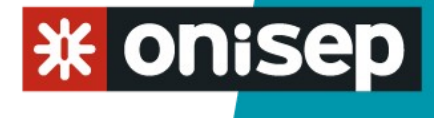

► Le bac pro

#### **Le bac pro permet**

- **d'exercer directement un métier dans certains cas,**
- **de poursuivre dans le supérieur, notamment en BTS (2 ans).**
- ↘ **Durée: 3 ans après la 3e ou 2 ans après un CAP de spécialité adaptée au bac choisi**
- ↘ **Lieu : en lycée, ou en CFA avec périodes de travail chez l'employeur pour l'alternance.**
- ↘ **Spécialités : une centaine, au choix**

### **Pression à l'entrée en Bac Pro (exemples)** Secteur Tertiaire et Services

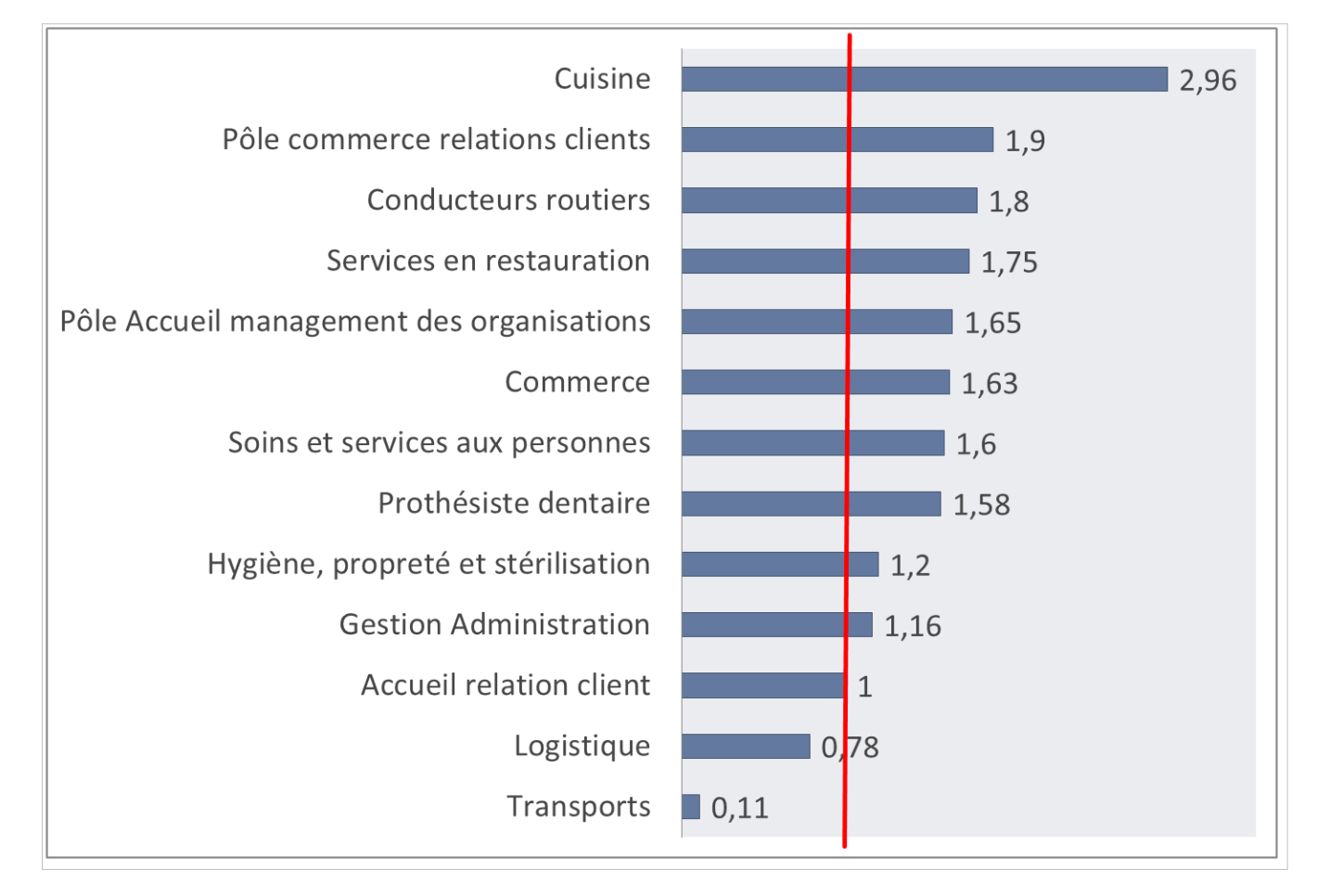

### **Apprentissage**

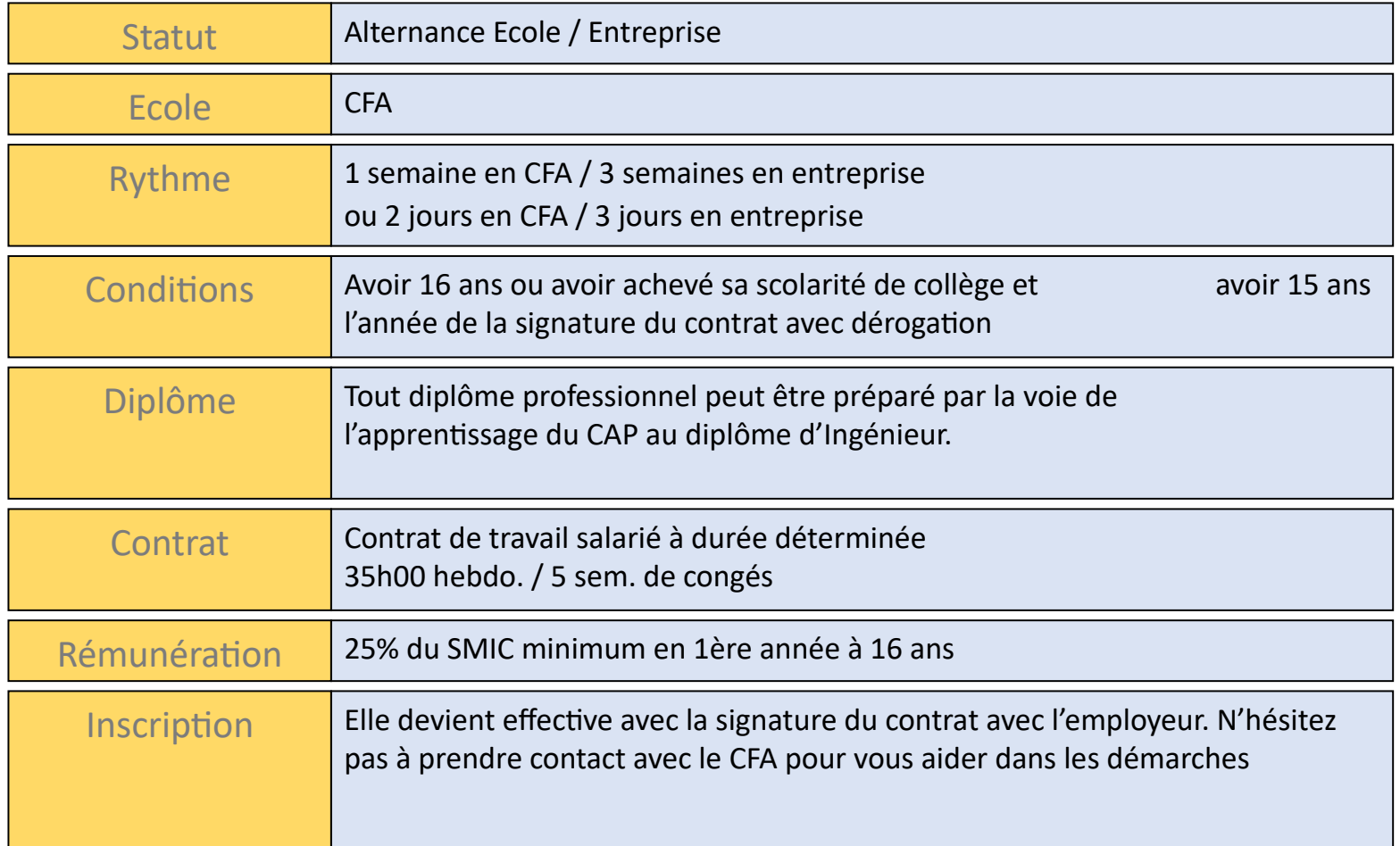

## AFFECTATION EN LYCEE PROFESSIONNEL PUBLIC

- 29 mars Fin des mini-stages
- **Pré-affectation :**
- Avant le 2 avril, les familles qui le souhaitent font une demande de préaffectation auprès du collège.
- 13 mai : Résultats de la pré-affectation.
- **Affectation** en 2nd PRO, 1ère année CAP et 2nd GT :
- entre le 27 mai et le 5 juin : Saisie des vœux
- 24 et 25 juin : Commission d'affectation
- 28 juin : Résultats

es familles se déplacent dans les établissements pour l'inscription

### Rappel : **27 et 28 juin : Diplôme National du Brevet (DNB)**

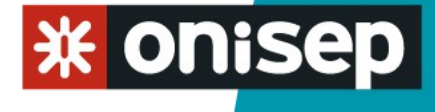

## La voie générale & technologique

## ► La seconde générale et technologique

#### Vers le bac 2021

**Depuis la rentrée 2018 :** 

- **test numérique de positionnement (expression écrite et orale, maths) dès la rentrée.**
- **accompagnement personnalisé tout au long de l'année (modalités variables selon les établissements).**
- **aide à l'orientation (modalités variables selon les établissements).**
- **choix avant le dernier conseil de classe entre la 1re générale et la 1re technologique.**
- **si 1re générale, choix de 3 spécialités pour la classe de 1re .**
- **la « fiche de dialogue » famille / lycée fait le lien entre le conseil de classe et le vœux de l'élève. Le conseil de classe donne ses préconisations.**

### **LA SECONDE GÉNÉRALE & TECHNOLOGIQUE: UNE CLASSE DE DÉTERMINATION**

## Voie générale

Terminale – enseignements Terminale – enseignements communs + 2 disciplines de communs + 2 disciplines de spécialités ( à choisir dans les 3 spécialités ( à choisir dans les 3 suivies en 1ère) suivies en 1ère)

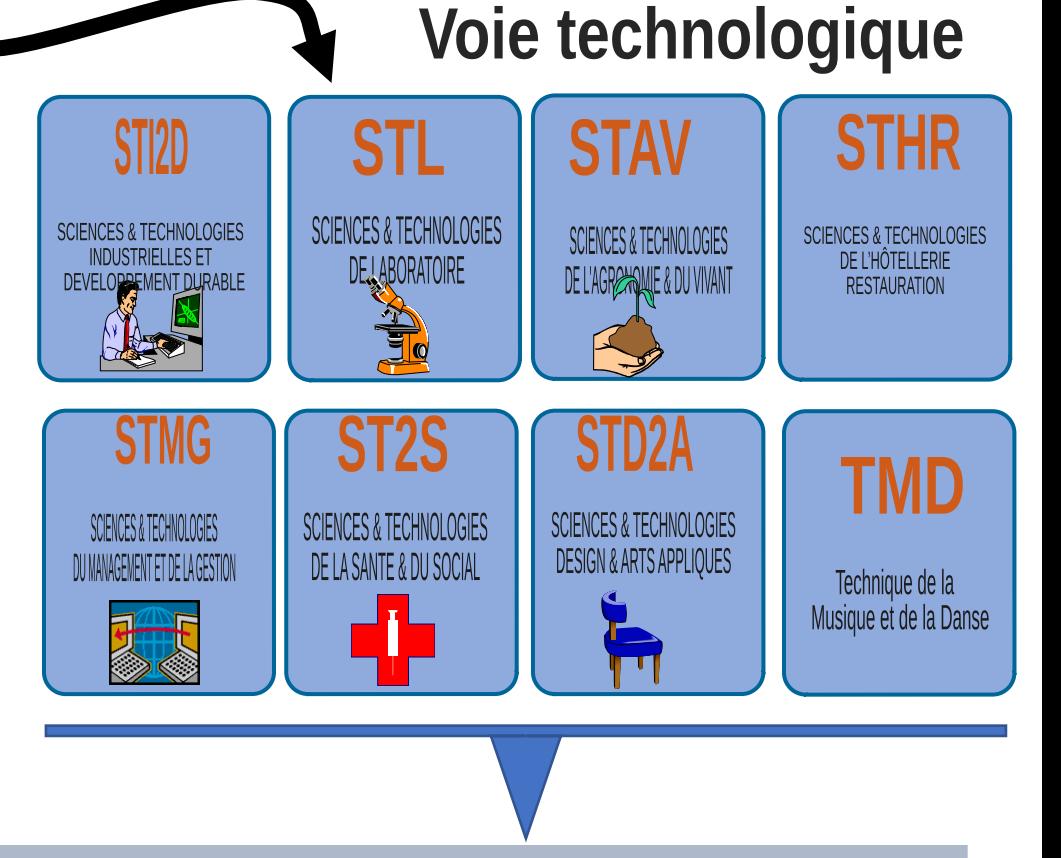

**ENSEIGNEMENT SUPERIEUR ( Université, IUT, BTS, classes préparatoires, écoles spécialisées…)**

#### **米 onisep** ► La 2 de générale et technologique 2019-2020

### **Enseignements communs**

- Français ► 4 h
- Histoire-géo ►3 h
- LVA et LVB (enveloppe globalisée) ►5 h 30
- Sciences économiques et sociales ►1 h 30
- Maths  $\blacktriangleright$  4 h
- Physique-chimie ►3 h
- SVT Sciences de la vie et de la terre ►1 h 30
- EPS Éducation physique et sportive ►2 h
- EMC Enseignement moral et civique ►18 h/ an
- Sciences numériques et technologie ►1 h 30
- Accompagnement personnalisé
- Accompagnement au choix de l'orientation
- Heures de vie de classe
- Des tests de positionnement sont organisés dès le début d'année

### **Enseignements optionnels**

- **1 enseignement général, au choix**
- Arts : arts plastiques ou cinéma-audiovisuel, danse, histoire des arts, musique ►3 h
- LVC étrangère ou régionale ►3 h
- Langues et cultures de l'Antiquité (LCA) latin\* ►3 h
- Langues et cultures de l'Antiquité (LCA) grec\* ►3 h
- Éducation physique et sportive ►3 h
- Écologie, agronomie, territoires-développement durable (EATDD, *en lycée agricole*) ►3 h
- **1 enseignement technologique, au choix**
- Management et gestion
- Biotechnologies,
- Création et culture design) ►1 h 30
- Création et innovation technologique ► 6h
- Hippologie et équitation ou autres pratique sportive
- Pratiques sociales et culturelle ►3 h
- Pratiques professionnelles ►3 h
- Santé et social ▶1 h 30

## **Les enseignements optionnels de 2de – Lycées du Mans – rentrée 2019**

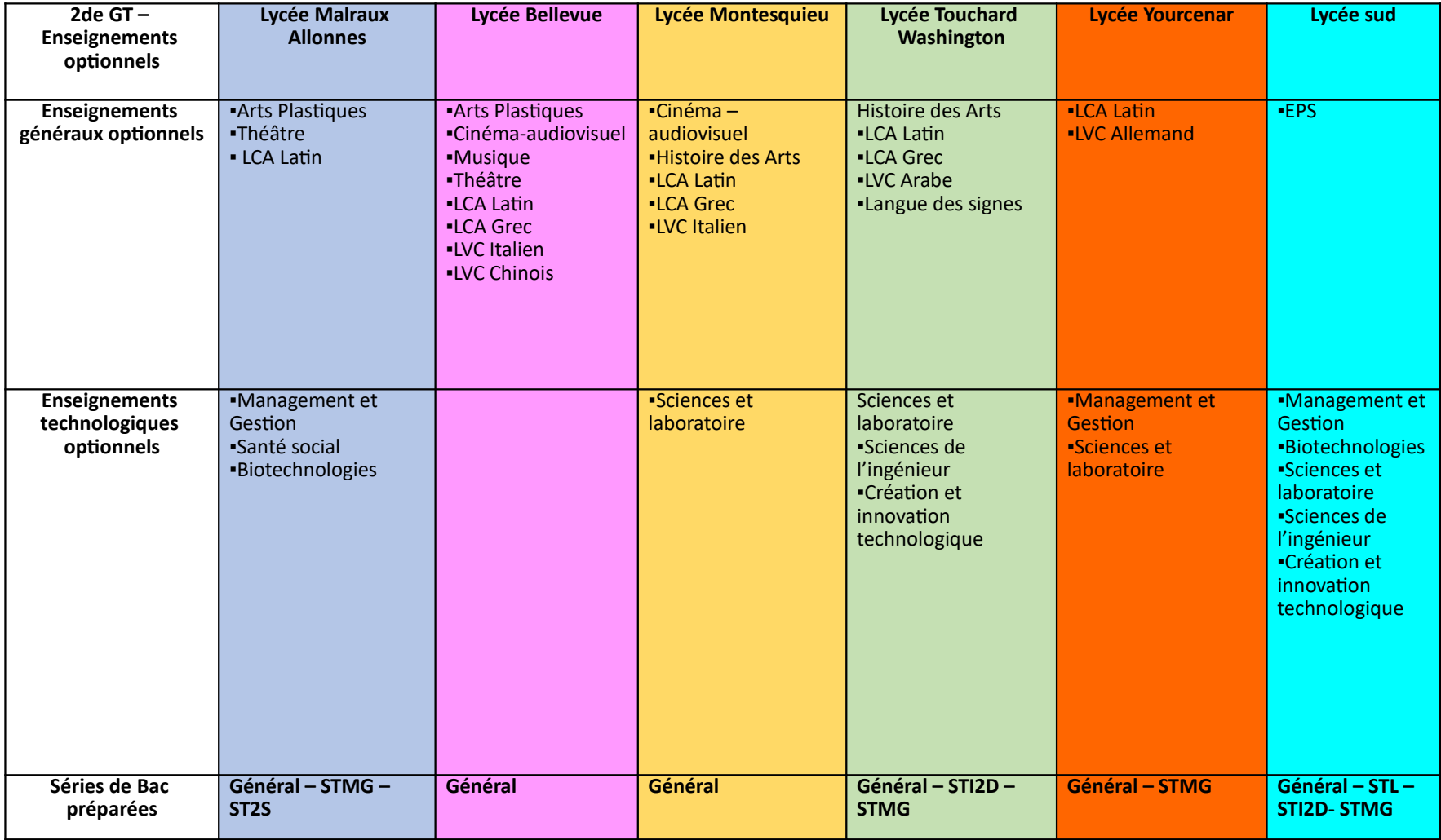

## **SECTIONS BINATIONALES**

- Sections qui préparent à la fois au baccalauréat français, et à son équivalent dans un autre pays européen :
- **Bac franco-allemand : ABIBAC**
- **Bac franco-espagnol : BACHIBAC**
- **Bac franco-italien : ESABAC**

Les 3 sections sont préparées au lycée Bellevue Le Mans *Sélection sur dossier et entretien.*

## **SECTIONS EUROPEENNES**

## **Anglais, allemand ou espagnol**

- **1 heure en plus dans la langue**
- **1 heure en DNL (Discipline Non Linguistique) enseignée dans la langue.**

#### **LA VOIE GÉNÉRALE PREMIÈRE ET TERMINALE**

Première

 $4h/-$ 

 $3<sub>h</sub>$ 

 $18h$ /an  $\degree$ 

 $4 h 30$ :

 $2<sub>h</sub>$ 

 $2<sub>h</sub>$ 

 $16<sub>h</sub>$ 

٠

٠  $\ddot{\cdot}$ 

 $\bullet$ 

 $\bullet$ ٠

 $\bullet$ 

٠ ٠ Terminale

 $-4h$ 

 $18h / an$ 

 $3<sub>h</sub>$ 

4 h

 $2<sub>h</sub>$ 

 $2<sub>h</sub>$ 

15 h 30

#### Enseignements communs

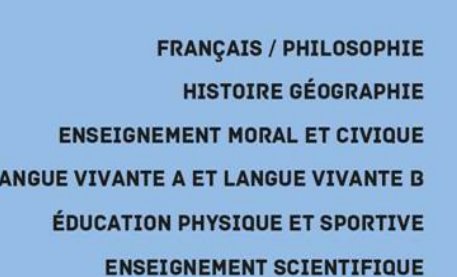

#### Enseignements optionnels

- Un enseignement en première **Deux enseignements possibles** en terminale
- Libre choix
- Durée 3 h

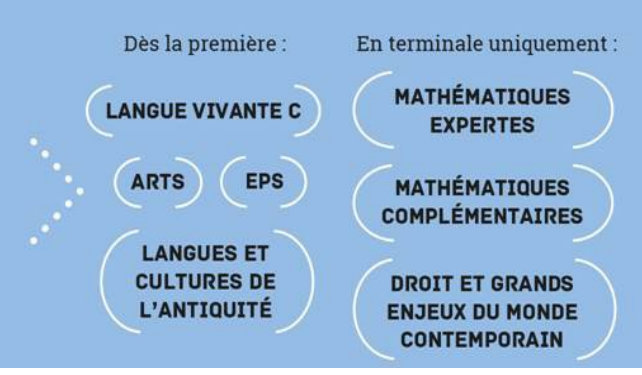

Enseignements de spécialité

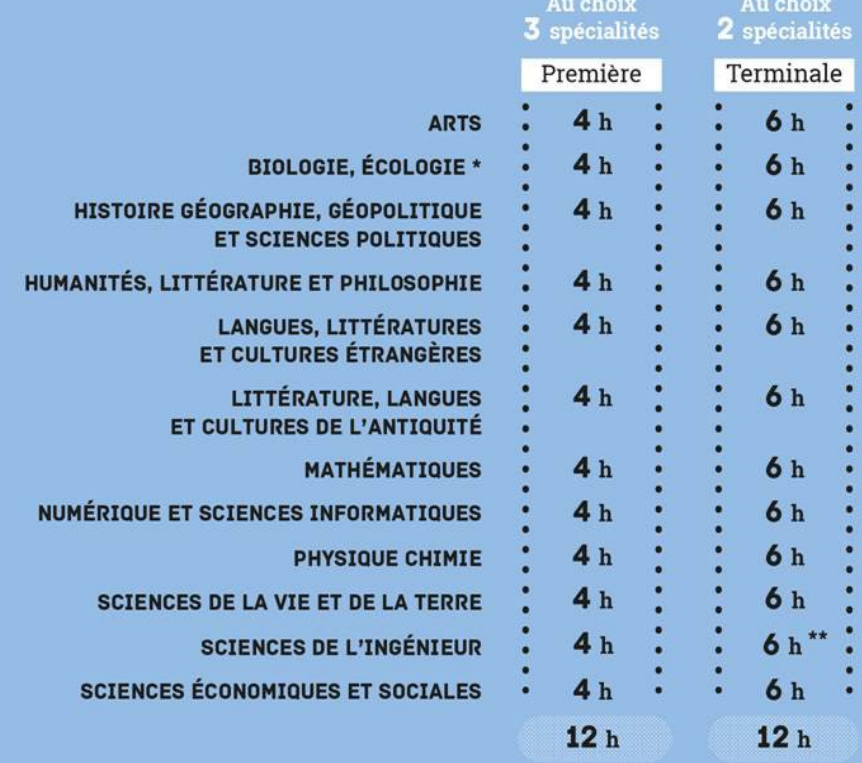

 $\star$  Dans les lycées d'enseignement général et technologique agricole avec des enseignements optionnels spécifiques

\*\* Avec un complément de 2 h en physique

## **≭ Onisep → Enseignements voie générale**

### **4 composantes 4 composantes**

- **1** ► **Socle de culture commune 2** ► **Enseignements de spécialité 1** ► **Socle de culture commune 2** ► **Enseignements de spécialité**
- **3** ► **Orientation 4** ► **Enseignements facultatifs 3** ► **Orientation 4** ► **Enseignements facultatifs**

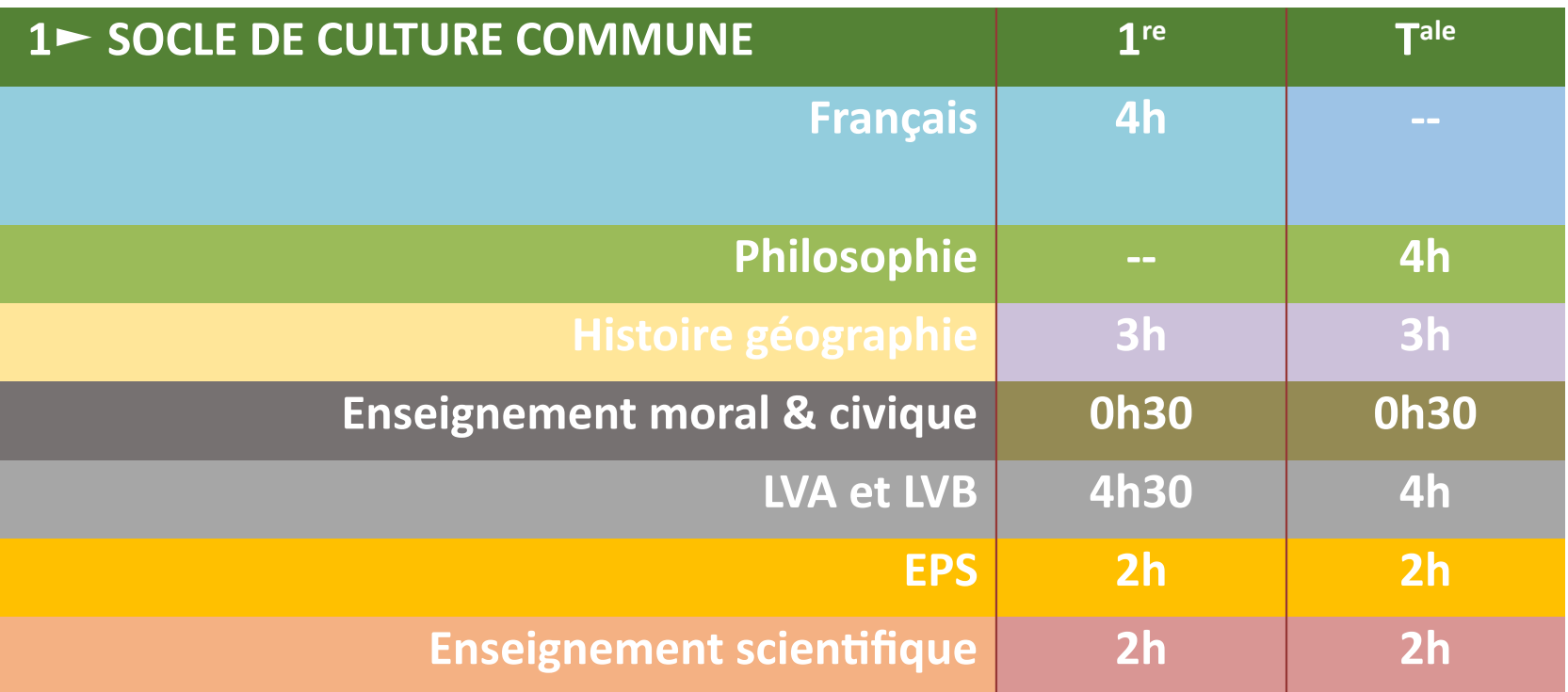

## $⊭$  **Onisep ► Enseignements voie générale**

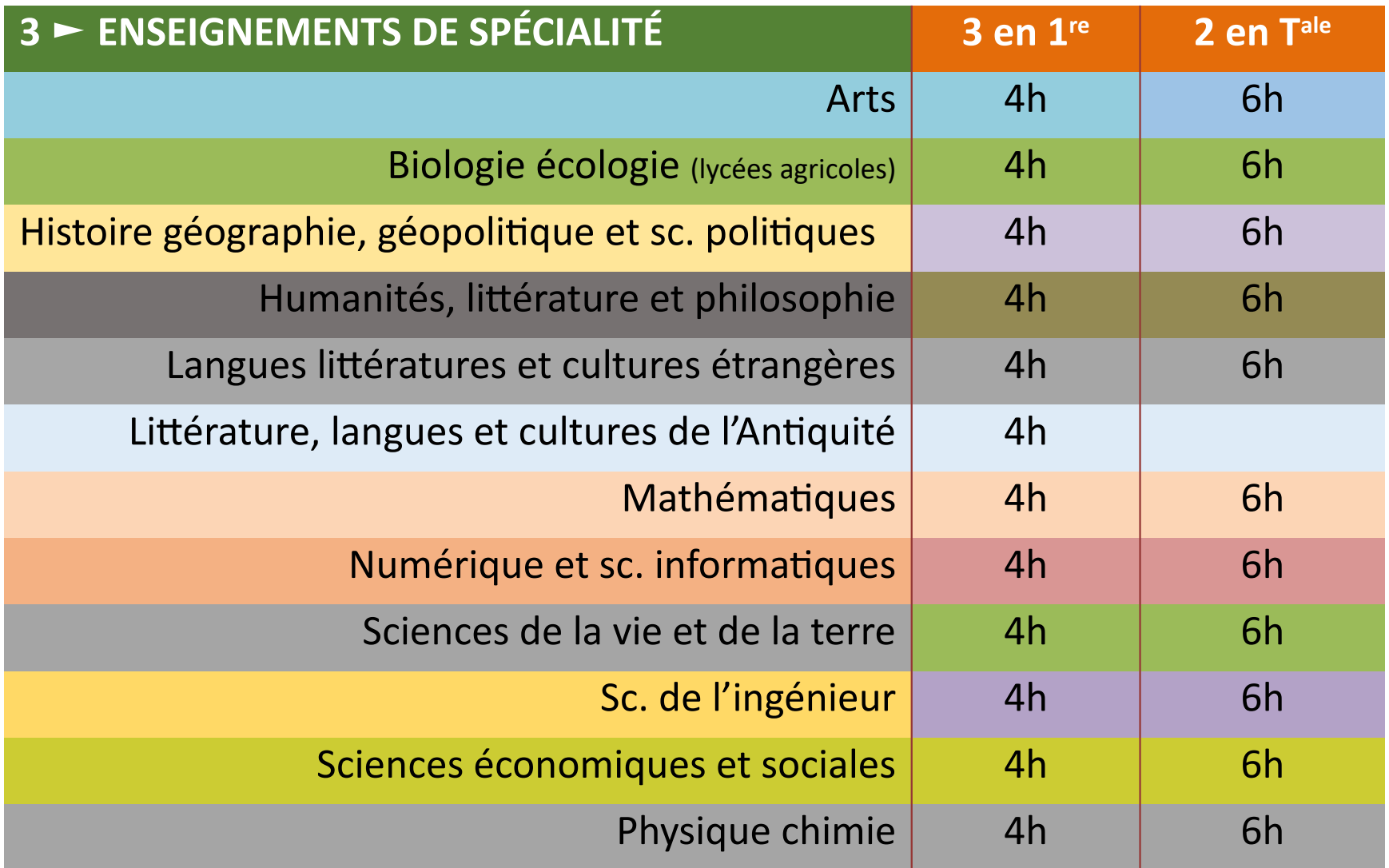

#### **米 Onisep** ► Enseignements voie générale

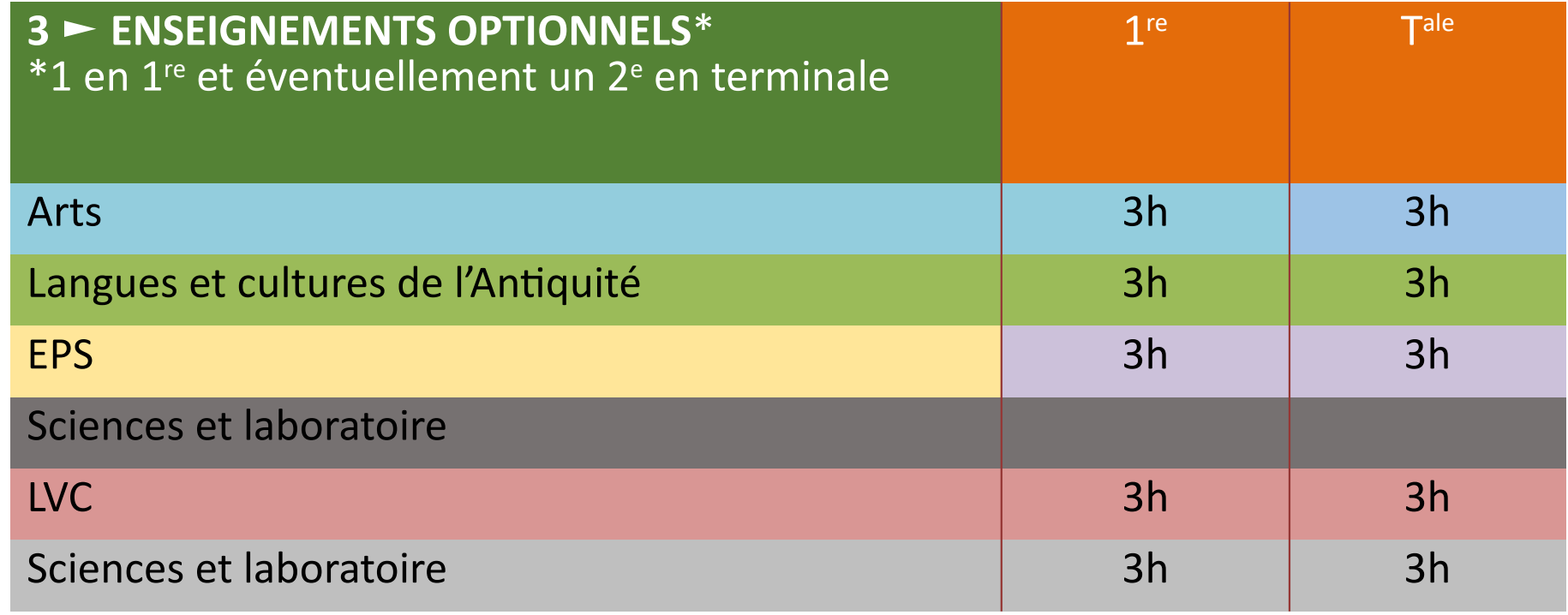

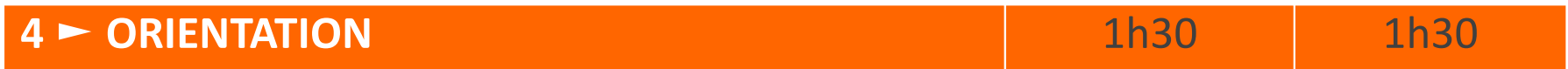

#### AUTRES OPTIONS POSSIBLES EN TERMINALE

- Mathématiques expertes,
- Mathématiques complémentaires,
- Droit et grands enjeux du monde contemporain

## **米 onisep**

## ► Le bac 2021

## **Évaluation**

- **40 % = contrôle continu commencé en classe de 1re (dont 10 % bulletins scolaires)**
- **60 % =épreuves terminales : socle de culture commune + spécialités.**

### **Modalités**

• **1 épreuve anticipée (français) en 1re + 4 épreuves en cours de terminale**

## **Épreuves finales**

- ➜ **Deux épreuves portant sur les deux enseignements de spécialité**
- ➜ **Philosophie**
- ➜ **Grand oral = présentation d'un projet**
	- **adossé à une ou deux spécialités au choix**
	- **suivi de discussion avec le jury**

### Des questions ?

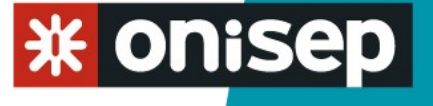

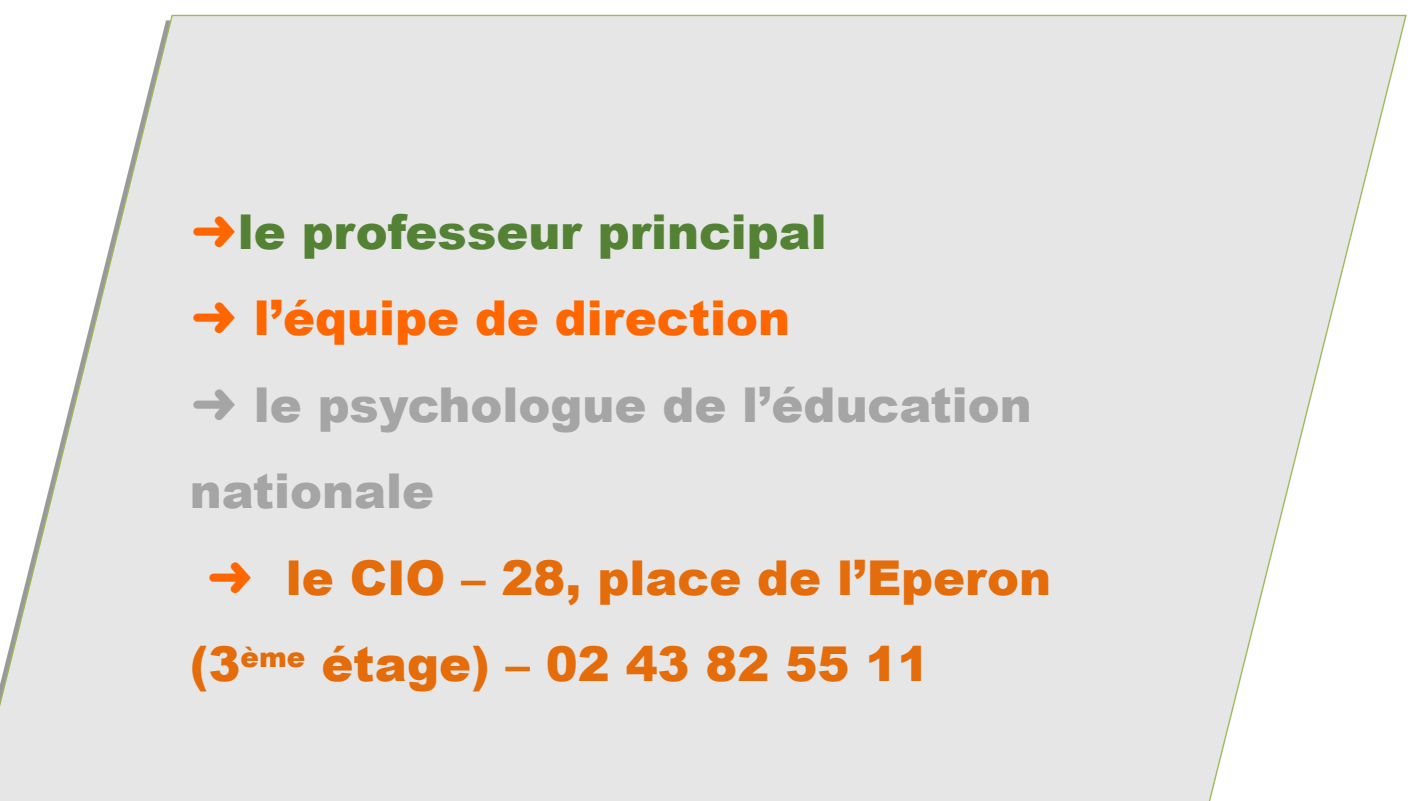